## Pour aller plus loin

### RDV AU 50 Assurez la sauvegarde de votre cabinet

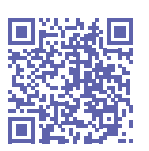

Découvrez les replays de nos webinaires Flashez ce QR code ou rdv

sur https://vu.fr/WWob

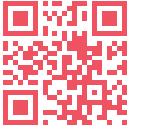

**BAYE** B

BBuyBye bbuybye.fr ENTREZ EN RELATION AVEC VOS PAIRS POUR CÉDER OU REPRENDRE UN CABINET D'EXPERTISE COMPTABLE EN ÎLE-DE-FRANCE.

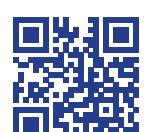

**BBusi.fr** 

BBusi bbusi.fr CONNECTEZ-VOUS AU RÉSEAU DES EXPERTS-COMPTABLES POUR TROUVER OU PROPOSER DES MISSIONS EXTERNALISÉES .

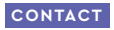

Valérie Pons vpons@oec-paris.fr 01 55 04 31 50

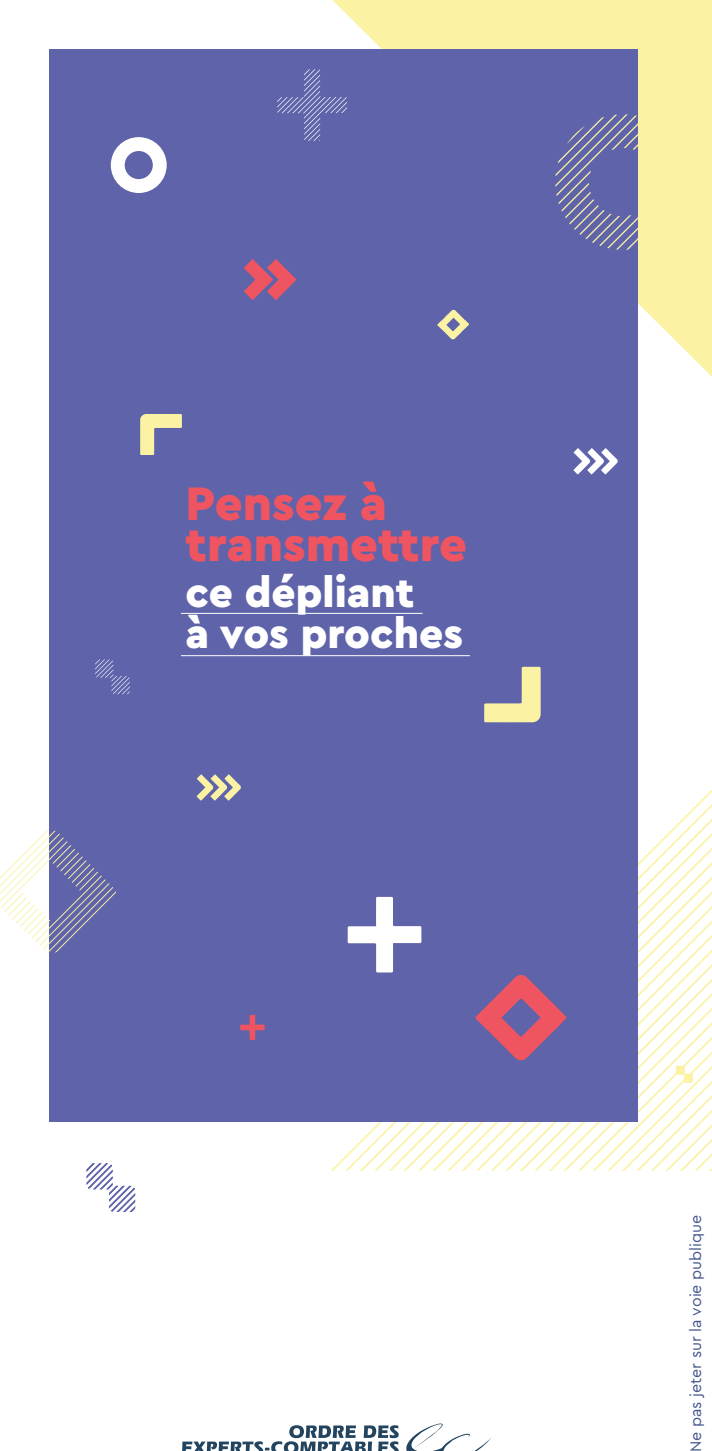

**ORDRE DES**<br>EXPERTS-COMPTABLES

Région Paris Ile-de-France

Protéger

votre

cabinet

des aléas

de la vie

 $\gg$ 

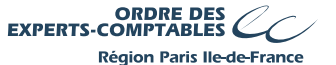

## 01. L'organisation du cabinet

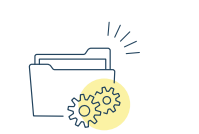

Cap Performance met à votre disposition tous les outils d'aide à la réflexion pour améliorer l'existant, développer une compétence particulière, songer à une diversification possible et réorganiser votre cabinet.

#### L'organisation formalisée de votre cabinet vous permettra

- $\blacktriangleright$  de faciliter la gestion.
- de garantir la poursuite de l'activité,
- de sécuriser la continuité de l'activité en sauvegardant la clientèle et votre patrimoine.

#### Les questions à vous poser / les bons réflexes :

- Avez-vous anticipé les risques en cas d'empêchement ou de décès ?
- Pour pallier votre absence, avez-vous pensé déléguer certaines tâches stratégiques ?
- Avez-vous pensé à formaliser votre organisation dans votre manuel cabinet ?

*Diagnostics, guides, formations, questionnaires, manuels sont autant d'outils gratuits développés par vos institutions pour faciliter votre quotidien.* 

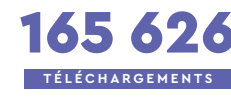

165 626 documents, guides, manuels et outils téléchargés **TÉLÉCHARGEMENTS** sur la plateforme

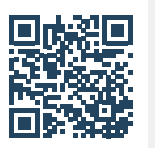

Téléchargez les outils d'organisation de votre cabinet Flashez ce QR code ou rdv sur https://www.capsurlaperformance.fr/

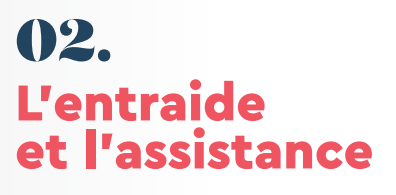

S'il vous arrive de ne plus être en mesure d'exercer votre profession de manière provisoire ou définitive, le président du conseil régional de l'Ordre, peut, avec votre accord ou à la demande de vos héritiers ou ayants droit, désigner un expert-comptable en vue d'assurer votre remplacement provisoire.

#### Comment désigner quelqu'un ?

L'Ordre met à votre disposition une convention d'assistance et d'entraide.

#### Qui désigner ?

En cas d'incapacité ou de décès, vous pouvez désigner par écrit un/e ou deux consœurs/confrères, chargés d'assurer le suivi des dossiers du cabinet.

#### J'ai déjà déposé une convention, puis-je la modifier ?

Oui. Vous pouvez contacter le conseil régional à l'adresse suivante : vpons@oec-paris.fr

#### Je ne souhaite pas désigner de confrère, que se passera-t-il pour mon cabinet ?

Vous pouvez, comme vos proches le cas échéant, demander la nomination d'un confrère qui assurera les missions techniques du cabinet. L'Ordre a également un corps d'administrateurs provisoires habilités.

# 1070

ont déposé une convention d'assistance et d'entraide au conseil régional 06 34 06 06 06 93 **EXPERTS-COMPTABLES**

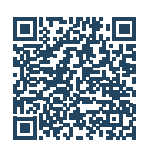

Téléchargez la convention d'assistance et d'entraide Flashez ce QR code ou rdv sur https://www.oec-paris.fr/l-ordrevous-accompagne/je-prepare-lavenir/

## 03. Le coffre fort numérique

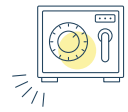

Avec Sérénite Pro, vous stockez toutes vos informations professionnelles stratégiques. En cas d'incapacité ou de décès, vos proches pourront les récupérer très simplement.

#### Comment faire pour assurer la transmission des données essentielles à la sauvegarde de mon activité ?

Vous créez un compte en indiquant votre numéro d'inscription à l'Ordre ou à la Compagnie, et complétez avec les informations que vous souhaitez transmettre. Vous pouvez les modifier quand vous le souhaitez.

#### Combien ca coûte ?

La création du compte est prise en charge par l'Ordre d'Île-de-France.

#### À qui transmettre ces informations ?

Vous pouvez nommer une ou plusieurs personnes de confiance. En cas de besoin, la ou les personnes désignées demanderont la libération des données via une clé confidentielle. Une preuve de l'incapacité de la personne (certificat médical ou acte de décès) sera demandée.

#### **CONTACT**

Aurélie Drouvin aurelie.drouvin@mesvolontes.net

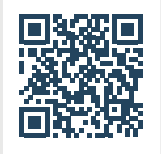

Accédez à la plateforme Sérénité Pro Flashez ce QR code ou rdv sur https://www.serenitepro.fr/cus/1

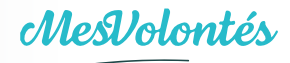

**Cap Performance** 

**ORDRE DES**<br>EXPERTS-COMPTABLES **Région Paris Ile-de-France**